Manually Install Iphone Drivers Windows 7 Without Internet Connection >>>CLICK HERE<<<

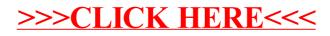